## **PROGRAMMA EFFETTIVAMENTE SVOLTO Anno Scolastico 23 / 24**

**Classe/Sede**: 1B1

**Docente**: Prof Bertacche Piersilvio **Codocente (ITP)**: Prof.sa Giusj Lentini

**Materia insegnata**: Tecnologie Informatiche

**Testi adottati**: Camagni Nikolassy TEKNOPEN

## *CONTENUTI DISCIPLINARI*

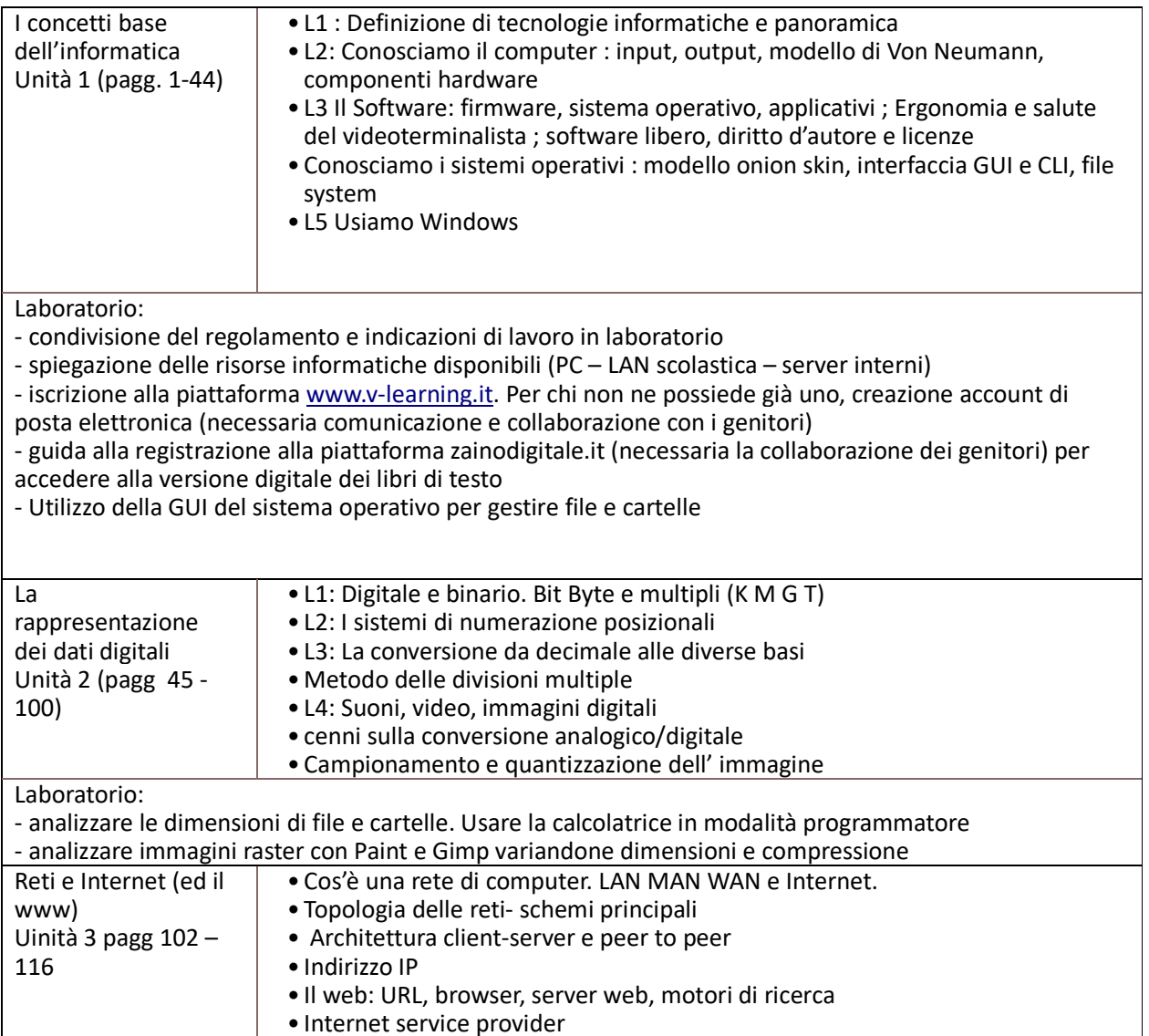

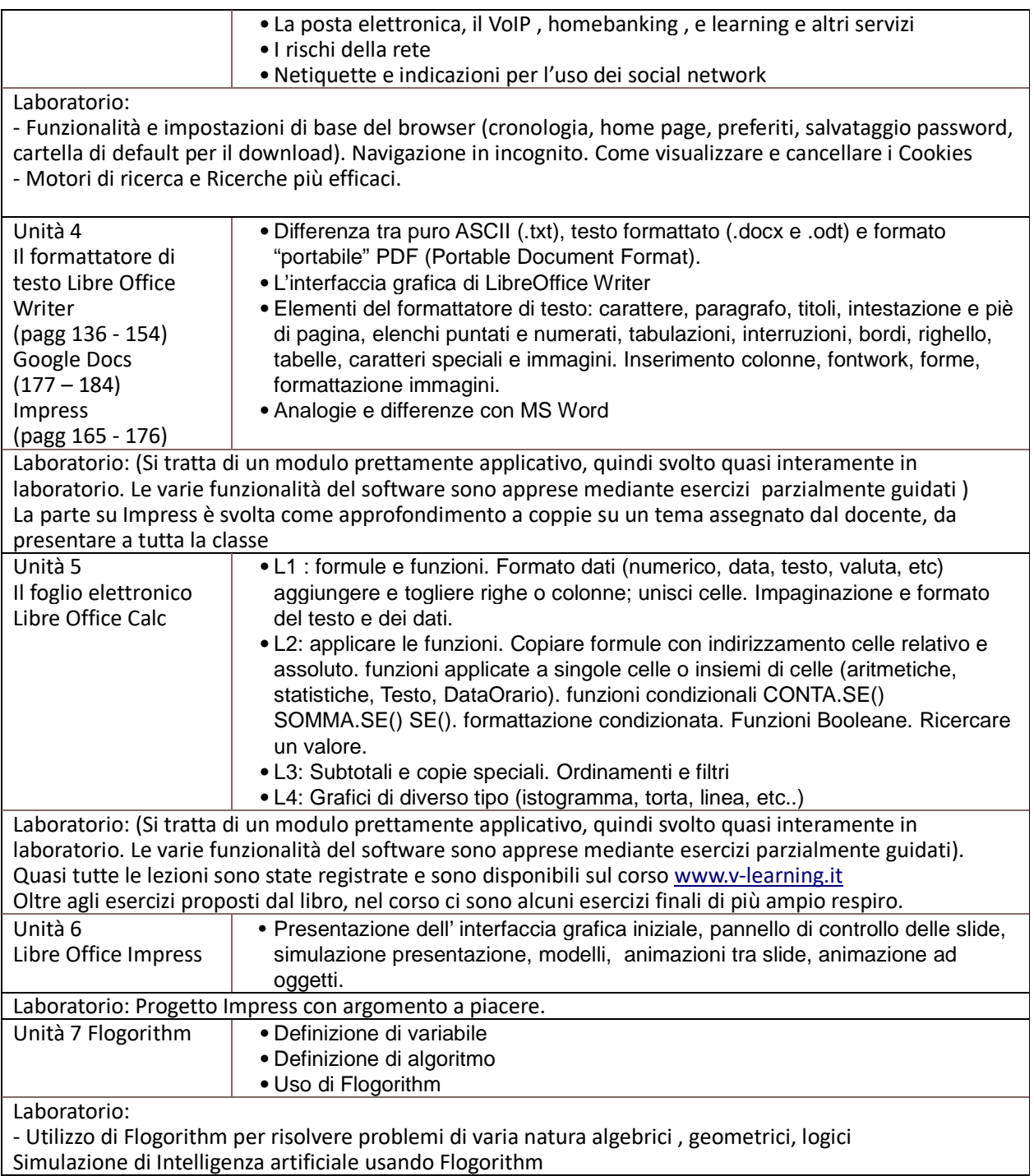

## **Educazione Civica :**

Licenze software proprietarie e open suorce: conoscere e rispettare il copyright ed il copyleft.

Valdagno, 29/05/2024

 *Firma degli studenti Firma dei Docenti rappresentanti di classe* 

 $\overline{\phantom{a}}$  ,  $\overline{\phantom{a}}$  ,  $\overline{\phantom{a}}$ 

 $\frac{1}{\sqrt{2}}$  ,  $\frac{1}{\sqrt{2}}$  ,  $\frac{1}{\sqrt{2}}$  ,  $\frac{1}{\sqrt{2}}$  ,  $\frac{1}{\sqrt{2}}$  ,  $\frac{1}{\sqrt{2}}$  ,  $\frac{1}{\sqrt{2}}$  ,  $\frac{1}{\sqrt{2}}$  ,  $\frac{1}{\sqrt{2}}$  ,  $\frac{1}{\sqrt{2}}$  ,  $\frac{1}{\sqrt{2}}$  ,  $\frac{1}{\sqrt{2}}$  ,  $\frac{1}{\sqrt{2}}$  ,  $\frac{1}{\sqrt{2}}$  ,  $\frac{1}{\sqrt{2}}$